# $\bf{PLAN}$

- Beware of the cut!
- L'algorithme d'unification.
- Spécifier un prédicat: arguments d'entrée et de sortie.
- Algorithmes "générer et tester":
	- $-$  Les  $n$  reines.
	- $-$  Automates non déterministes.
- Prédicats prédéfinis sur les termes:
	- Prédicats de test.
	- Prédicats de manipulation.
	- Exemples d'utilisation.

# $\bf{PLAN}$

- Beware of the cut!
- L'algorithme d'unification.
- Spécifier un prédicat: arguments d'entrée et de sortie.
- Algorithmes "générer et tester":
	- $-$  Les  $n$  reines.
	- $-$  Automates non déterministes.
- Prédicats prédéfinis sur les termes:
	- Prédicats de test.
	- Prédicats de manipulation.
	- Exemples d'utilisation.

### Beware of the cut !

Le prédicat  $\tt{ects\_sem(tsem, +project, -ects)}$  du TD3:

version sans cut:

 $ects$ \_sem $(X, []$ ,0).  $ects\_sem(X, [Y|G], N) :- ue(Y, M, X)$ ,  $ects\_sem(X, G, K)$ , N is M+K.  $ects\_sem(X, [Y|G], N) : -ue(Y, M, Z)$ ,  $X=\{-Z, etc.s\_sem(X, G, N)$ .

```
?- ects_sem(1,[an1,ia,ig], X).
X = 9 ? ;
no
```

```
(rappel: ue(an1,3,1). ue(ia,6,1). ue(ig,6,2).)
```

```
Deuxième version, avec cut:
```

```
ects\_sem(X, [],0).
ects\_sem(X, [Y|G], N) :- !, ue(Y, M, X), ects\_sem(X, G, K), N is M+K.
ects\_sem(X, [Y|G], N) : -ue(Y, M, Z), ects\_sem(X, G, N).
```
ou bien

```
ects_sem(X, [],0).
ects\_sem(X, [Y|G], N) :- ue(Y, M, X), !, ects\_sem(X, G, K), N is M+K.ects\_sem(X, [Y|G], N) : -ue(Y, M, Z), ects\_sem(X, G, N).
```
Dans les deux cas, il s'agit d'un "red cut": si on élimine le cut on obtient

```
ects_sem(X, [],0).
ects\_sem(X, [Y|G], N) : - ue(Y, M, X), , etcts\_sem(X, G, K), N is M+K.ects\_sem(X, [Y|G], N) : -ue(Y, M, Z), ects\_sem(X, G, N).
```

```
?- ects_sem(1,[an1,ia,ig], X).
X = 9 ? ;
X = 3 ? ;
X = 6 ? ;
X = 0 ? ;
```
no

#### Version non correcte:

```
ects_sem(X, [],0).
ects\_sem(X, [Y|G], N) :- !, ue(Y, M, X), ects\_sem(X, G, K), N is M+K.
ects\_sem(X, [Y|G], N) : -ue(Y, M, Z), ects\_sem(X, G, N).
```

```
?- ects_sem(1,[an1,ia,ig], X).
```
no

#### Version correcte:

```
ects_sem(X, [],0).
ects\_sem(X, [Y|G], N) :- ue(Y, M, X), !, ects\_sem(X, G, K), N is M+K.ects\_sem(X, [Y|G], N) : -ue(Y, M, Z), ects\_sem(X, G, N).
```

```
?- ects_sem(1,[an1,ia,ig], X).
X = 9 ? ;
no
```

```
{\rm Le~pr\'edicat~inter(\hbox{\tt +listel, +listel, -resultat).}}
```

```
Version sans cut (explicite):
```

```
inter([],T,[]).
inter([C|G], T, [C|P]):- member(C, T), inter(G, T, P).
inter([C|G],T,R): - not(member(C,T)),inter(G,T,R).
```

```
?- inter([2,1,4],[1,3,4],X).
X = \begin{bmatrix} 1, 4 \end{bmatrix} ? ;
no
```
Version avec cut:

```
inter([],T,[]).
inter([C|G], T, [C|P]):- !, member(C, T), inter(G, T, P).
inter([C|G],T,R):-inter(G,T,R).
```
ou

```
inter([],T,[]).
inter([C|G], T, [C|P]):- member(C, T), !, inter(G, T, P).
inter([C|G],T,R):-inter(G,T,R).
```
Dans les deux cas, il s'agit d'un "red cut": si on élimine le cut on obtient

```
inter([],T,[]).
inter([C|G], T, [C|P]):- member(C, T), inter(G, T, P).
inter([C|G],T,R):-inter(G,T,R).
```

```
?- inter([2,1,4],[1,3,4],X).
X = \begin{bmatrix} 1, 4 \end{bmatrix} ? ;
\mathtt{X} = [1] ? ;
X = [4] ? ;
X = [] ? ;
no
```
Version non correcte:

```
\text{inter}([,T,[]).
inter([C|G], T, [C|P]):- !, member(C, T), inter(G, T, P).
inter([C|G],T,R):-inter(G,T,R).
```

```
?- inter([2,1,4],[1,3,4],X).
```
no

Version correcte:

```
\text{inter}([,T,[]).
inter([C|G], T, [C|P]):- member(C, T), !, inter(G, T, P).
inter([C|G],T,R):-inter(G,T,R).
```

```
?- inter([2,1,4],[1,3,4],X).
\mathtt{X} = [1,4] ? ;
no
```
Le cut peut être placé en première position dans le corps d'une clause. Exemple:

 $f(0,1)$ .  $f(N,R):-N>0, P$  is  $N-1$ ,  $f(P,Q)$ , R is  $2*Q$ .

version avec cut:

 $f(0,1):-!$ .  $f(N,R):-$  P is N-1,  $f(P,Q)$ , R is  $2*Q$ .

# $\rm{PLAN}$

- L'algorithme d'unification.
- Spécifier un prédicat: arguments d'entrée et de sortie.
- Algorithmes "générer et tester":
	- $-$  Les  $n$  reines.
	- $-$  Automates non déterministes.
- Prédicats prédéfinis sur les termes:
	- Prédicats de test.
	- Prédicats de manipulation.
	- Exemples d'utilisation.

### L'algoritme d'unification

Entrée: deux termes t1 et t2. Sortie: la substitution  $\sigma$ , mgu de t1 et t2, si elle existe, sinon echec.

```
Empiler t1 = t2.
Tant que pile non vide
      dépiler u = vSelon le cas:
```
### L'algoritme d'unification

- u est une variable sans occurrence dans v: On substitue v à u dans la pile et dans  $\sigma$
- v est une variable sans occurrence dans u: On substitue u à v dans la pile et dans  $\sigma$
- u et <sup>v</sup> sont des constantes ou variables identiques: On continue.
- $u = f(u_1, \ldots, u_n)$   $v = f(v_1, \ldots, v_n)$ . On empile u\_i = v\_i pour i de n à 1.

Sinon échec.

### Exemple

 $f(g(X, A, h(X, b)), Z) = f(g(A, b, Z), Y)$ 

On empile les arguments de droite à gauche. Etat de la pile et substitution calculée, après une étape:

$$
g(X, A, h(X, b)) = g(A, b, Z)
$$
 Substitution {}  
Z = Y

Après une deuxième étape:

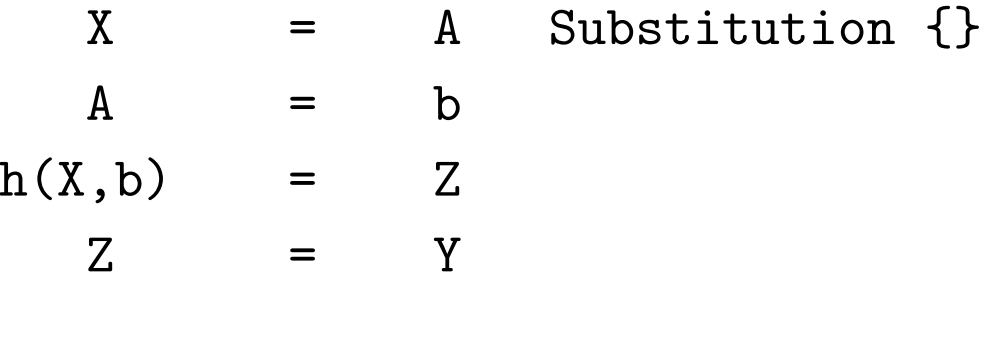

Ensuite:

$$
A = b \tSubstitution {X < - A}
$$

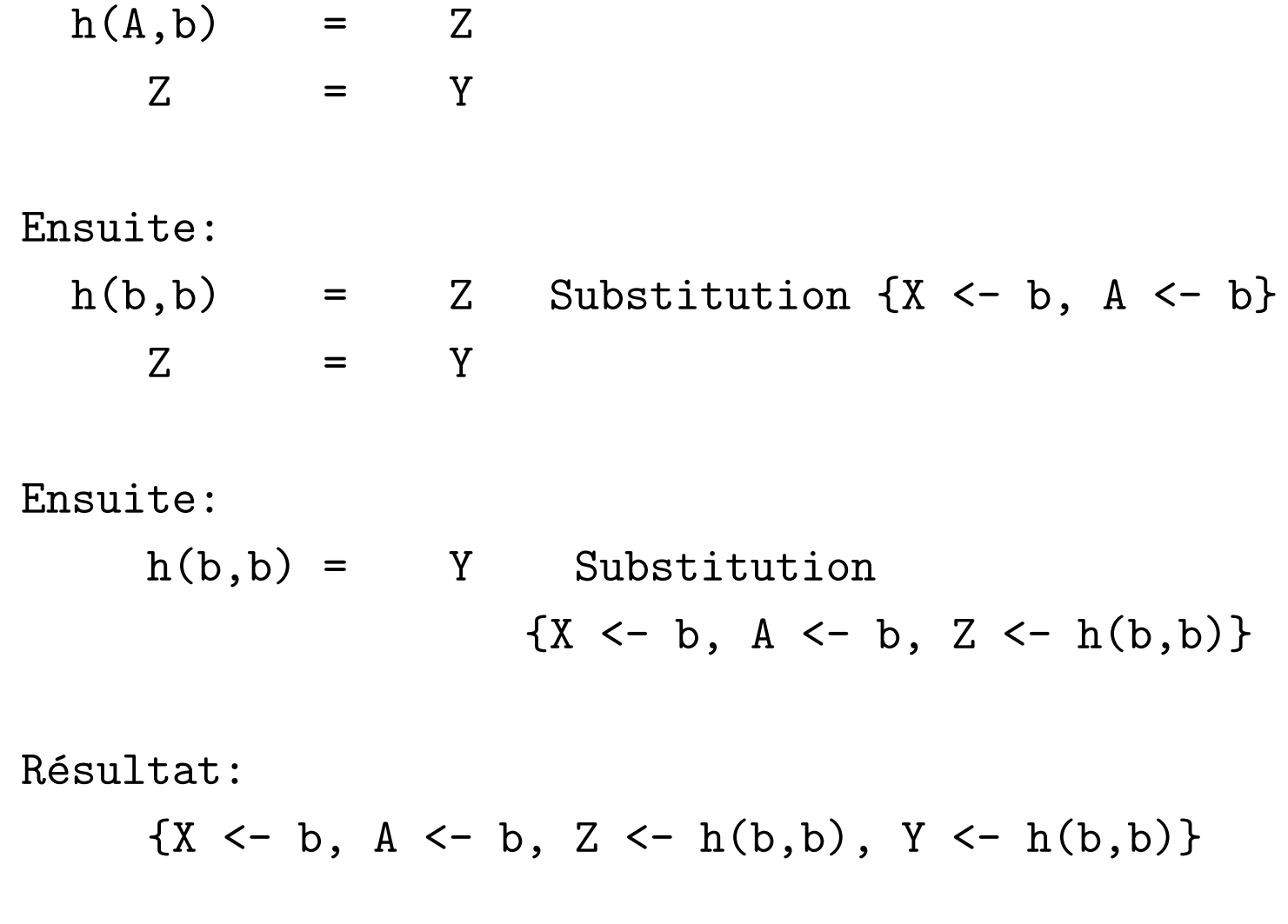

# $\rm{PLAN}$

- L'algorithme d'unification.
- Spécifier un prédicat: arguments d'entrée et de sortie.
- Algorithmes "générer et tester":
	- $-$  Les  $n$  reines.
	- $-$  Automates non déterministes.
- Prédicats prédéfinis sur les termes:
	- Prédicats de test.
	- Prédicats de manipulation.
	- Exemples d'utilisation.

# Spécifier un prédicat: arguments d'entrée et de sortie

Un argument est  $d'entrée$  pour un prédicat si, au moment du call du prédicat, l'argument en question doit être clos, sans variables.

Un argument est *de sortie* pour un prédicat si, au moment du  $\mathtt{exit}$  du prédicat, l'argument en question doit contenir le résultat de l'appel.

Par exemple dans la définition:

 $fact(0,1)$ .  $fact(N,R): - N>0$ , M is N-1,  $fact(M,P)$ , R is P\*N.

le premier argument et d'entrée et le deuxiéme de sortie.

```
Une specification correcte de <code>fact</code> est donc <code>fact(+Arg, –Res)</code>
```
# Spécifier un prédicat: arguments d'entrée et de sortie  $(2)$

Les erreurs comme

[INSTANTIATION ERROR- in arithmetic: expected bound value ]

viennent de l'utilisation de termes ouverts pour des argument d'entrée.

Par exemple:

$$
? - X is Y + 4
$$

ou

? - Z < 7

Spécifier un prédicat: arguments d'entrée et de sortie  $(3)$ 

Il est parfois possible d'utiliser un prédicat pour calculer à la fois une relation R et sa relation inverse  $R^{-1}$ . Dans ce cas il n'y a pas d'arguments d'entrée et de sortie.

Un exemple vu en TD:

```
transform(0,0).
```

```
transform(s(Y),N):-transform(Y,M), N is M+1.
```
Deux possibilités d'utilisation de transform:

```
transform(s(s(s(0))),N).
```

```
transform(X,3).
```
Une spécification correcte dans ce cas serait transform(Terme,Entier), ou transform(?Terme,?Entier).

# Spécifier un prédicat: arguments d'entrée et de sortie  $(4)$

Comme exemple d'utilisation *à l'invers* de  $\texttt{transform}$ , voyons l'arbre du but:

```
transform(X,3)
```
dont voici la trace:

- ?- transform(X,3).
	- (1) call:transform(\_172,3) ?
	- (2) call:transform(\_247,\_250) ?
	- (2) exit:transform(0,0) ?
	- (2) redo:transform(0,0) ?
	- (3) call:transform(\_310,\_313) ?
	- (3) exit:transform(0,0) ?
	- (2)  $ext:transform(s(0),1)$  ?
	- (2) redo:transform(s(0),1) ?
	- (3) redo:transform(0,0) ?
- (4) call:transform(\_373,\_376) ?
- (4) exit:transform(0,0) ?
- (3)  $ext:transform(s(0),1)$  ?
- (2)  $ext:transform(s(s(0)), 2)$  ?
- (1)  $ext:transform(s(s(s(0))), 3)$  ?

 $X = s(s(s(0)))$  ?

yes

# Spécifier un prédicat: arguments d'entrée et de sortie (5)  $\rm La$  symétrie de  $\tt transform$  n'est pourtant pas complète:

?- trans(s(s(s(0))),X).

X <sup>=</sup> 3 ? ;

no

?- trans(X,3).  $X = s(s(s(0)))$  ? ;

boucle

# $\rm{PLAN}$

- L'algorithme d'unification.
- Spécifier un prédicat: arguments d'entrée et de sortie.
- Algorithmes "générer et tester":
	- $-$  Les  $n$  reines.
	- $-$  Automates non déterministes.
- Prédicats prédéfinis sur les termes:
	- Prédicats de test.
	- Prédicats de manipulation.
	- Exemples d'utilisation.

# Algorithmes "générer et tester"

Le "backtracking" (retour en arrière) de Prolog est très bien adapté aux problèmes qui nécessitent l'exploration de plusieurs configurations possibles à la recherche d'une (ou de plusieurs) solutions (coloriage d'un plan,  $n$  reines, carrés magiques,....)

Deux exemples:

Le problème des  $n$  reines.

La reconnaissance d'un mot par un automate fini non déterministe.

# $\rm{PLAN}$

- L'algorithme d'unification.
- Spécifier un prédicat: arguments d'entrée et de sortie.
- Algorithmes "générer et tester":
	- $-$  Les  $n$  reines.
	- $-$  Automates non déterministes.
- Prédicats prédéfinis sur les termes:
	- Prédicats de test.
	- Prédicats de manipulation.
	- Exemples d'utilisation.

Problème: placer n reines sans prises sur un echiquier  $n \times n$ .

Réprésentation des configurations: une liste de  $n$  entiers, inclus entre 1 et  $n.$ 

Le  $i$ -ème entier donne la position de la reine sur la  $i$ -ème ligne.

Par exemple, pour  $n = 4$ , la configuration:

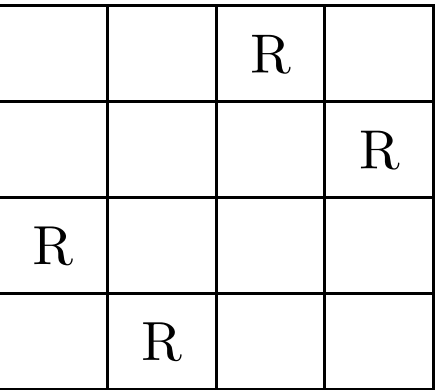

est réprésentée par

[3,4,1,2]

Il <sup>y</sup> <sup>a</sup> autant de configurations que de permutations des entiers de 1 ` $\mathrm{a} \; n.$ 

Remarque: si une configuration est réprésentée par le choix de  $n$ case de l'echiquier, on a  $C_{n^2}^n$  configuration au lieu de n!.

Pour  $n = 8$  cela donne 4426165368 configurations au lieu de 40320.

Une représentation bien choisie est essentielle pour éviter un trop grand nombre de configurations.

Les solutions sont des configuration telles que chaque diagonale et chaque anti-diagonale contient au plus une reine. Par exemple:

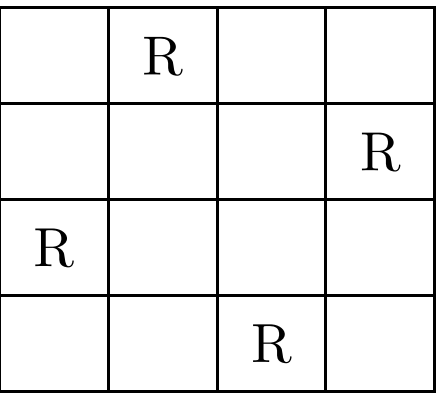

r ´épré ésentée par  $[2,4,1,3]$ 

Deux reines en positions  $(i, j)$  et  $(i', j')$  se trouvent sur la même diagonale ssi  $i - j = i' - j'$ .

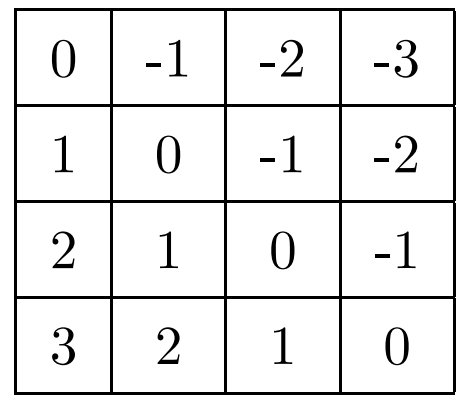

Deux reines en positions  $(i, j)$  et  $(i', j')$  se trouvent sur la même anti-diagonale ssi  $i + j = i' + j'$ .

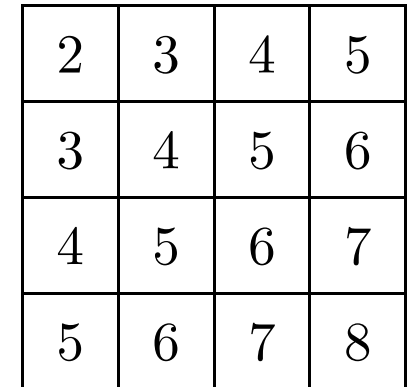

Pour resoudre  $n$  reines on peut donc:

- $\bullet$  gé en ´ $r$  erer une permutation  $P$  de  $1, ..., n$ .
- Calculer les listes  $D$  de différences et la liste  $S$  de sommes associés à P. Le *i*-ème élément de  $D$  est  $i - P(i)$ , le *i*-ème élément de  $S$  est  $i + P(i)$ .
- vérifier que tous les éléments de  $D$  sont différents entre eux. Même chose pour  $S.$
- passer à a la permutation suivante et recommencer.

Exemple: on applique l'algorithme du transparent précédent à la permutation  $p = [2, 4, 3, 1]$ , qui représente la configuration (qui n'est pas un solution):

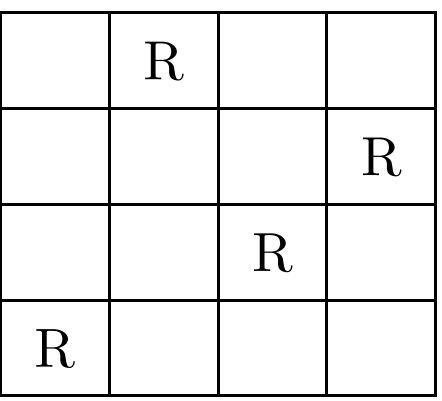

La liste de différences de p est [1-2,2-4,3-3,4-1]=[-1,-2,0,3]

Donc le test sur les diagonales passe (les reines se trouvent sur des diagonales toutes différentes les unes des autres).

La liste des sommes de p est [1+2,2+4,3+3,4+1]=[3,6,6,5]. La deuxième et troisième reine se trouvent sur la même anti-diagonale. On élimine cette configuration et on passe à la suivante.

Voici un prédicat pour générer les permutations, défini par r ´ecurrence sur  $n\mathrm{:}$ 

```
perm([],[]).
perm([X|L],Z):-perm(L,W),insertion(X,W,Z).
insertion(X,L,[X|L]).
insertion(X,[Y|L],[Y|G]):-insertion(X,L,G).
```
Exemple d'utilisation de **perm** avec  $n = 3$ :

? perm([1,2,3],X). X <sup>=</sup> [1,2,3] ? ; X <sup>=</sup> [2,1,3] ? ; X <sup>=</sup> [2,3,1] ? ; X <sup>=</sup> [1,3,2] ? ; X <sup>=</sup> [3,1,2] ? ; X <sup>=</sup> [3,2,1] ? ; no

Voici un prédicat pour générer les listes des sommes et des différences: (le 1er argument contient les indices de ligne, le 2ème ceux de colonne, le 3ème les sommes et le 4ème les differences).

```
combiner([],[],[],[]).
```

```
combiner([X1|X],[Y1|Y],[S1|S],[D1|D]) :-
     S1 is X1 +Y1,
     D1 is X1 - Y1,
     combiner(X,Y,S,D).
```
Exemple d'utilisation de combiner pour l'exemple précedent:

? combiner([1,2,3,4],[2,4,3,1],S,D). D <sup>=</sup> [-1,-2,0,3], S <sup>=</sup> [3,6,6,5] ? ; no

Voici un prédicat pour vérifier que tous les éléments d'une liste sont  $\operatorname{diffeitens}$ :

```
tous_diff([X]).
```
 $tous\_diff([X|Y])$  :- not(member(X,Y)),  $tous\_diff(Y)$ .

```
Voici un prédicat qui resout n reines, dans le cas n = 4:
resout(P) :-
     perm([1,2,3,4],P),
     combiner([1,2,3,4],P,S,D),
     tous_diff(S),
     tous_diff(D).
```
On calcule les solutions:

?- resout(X).

 $X = [3,1,4,2]$  ? ;  $X = [2,4,1,3]$  ? ;

no

Les deux solutions pour  $n = 4$  sont: [3,1,4,2]

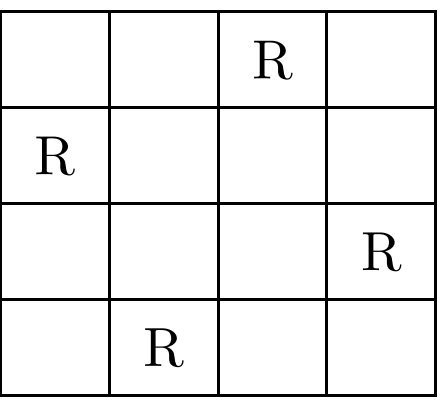

 ${\rm et} \,\,$  [2,4,1,3]

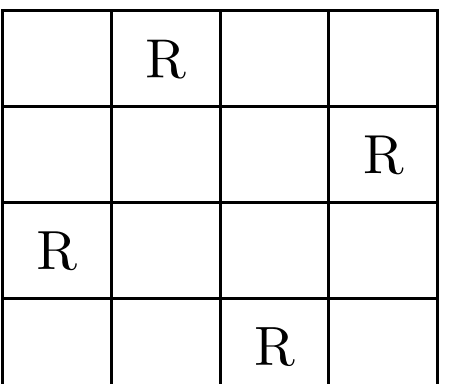

Pour  $n = 8,$  (après modification de  ${\tt resout})$ :

?- resout(X).

```
X = [5,2,6,1,7,4,8,3] ? ;
X = [6,3,5,7,1,4,2,8] ? ;
X = [6,4,7,1,3,5,2,8] ? ;
X = [3,6,2,7,5,1,8,4] ?
...?- \verb|setof(X,resout(X),L),length(L,N)|L = [[1,5,8,6,3,7,2,4],[1,6,8,3,7,4,2,5],
[1,7,4,6,8,2,5,3], \ldots]
```
N <sup>=</sup> 92 ?;

no

# $\rm{PLAN}$

- L'algorithme d'unification.
- Spécifier un prédicat: arguments d'entrée et de sortie.
- Algorithmes "générer et tester":
	- $-$  Les  $n$  reines.
	- $-$  Automates non déterministes.
- Prédicats prédéfinis sur les termes:
	- Prédicats de test.
	- Prédicats de manipulation.
	- Exemples d'utilisation.

# ${\bf AFND}$

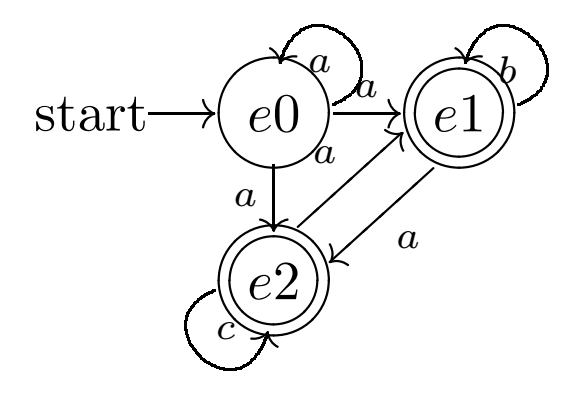

est réprésenté par:

init(e0).

final(e1). final(e2).

delta(e0,a,e0). delta(e0,a,e1). delta(e0,a,e2).

delta(e1,b,e1). delta(e1,a,e2).

delta(e2,a,e1). delta(e2,c,e2).

# ${\bf AFND}$

Pour vérifier si un mot est accepté:

- $\bullet$  gé en ´érer un chemin de lecture du mot à partir de l'état initial.
- vérifier que le chemin temine sur un état final.
- Sinon, recommencer.

## ${\bf AFND}$

```
parse(L) :- init(S),trans(S,L).
trans(X, [A|B]) :-
      delta(X,A,Y),
      trans(Y,B).
trans(X, [] ) :-
      final(X).
```
Dans l'exemple, la lecture de [a] termine avec succes à la 2ème tentative:

?- parse([a]).

- (1) call:parse([a]) ?
- (2) call:init(\_91) ?
- (2) exit:init(e0) ?
- (3) call:trans(e0,[a]) ?
- (4) call:delta(e0,a,\_253) ?
- (4) exit:delta(e0,a,e0) ?
- (5) call:trans(e0,[]) ?
- $(6)$  call:final $(e0)$  ?
- $(6)$  fail:final $(e0)$  ?
- (5) redo:trans(e0,[]) ?
- (5) fail:trans(e0,[]) ?
- (4) redo:delta(e0,a,e0) ?
- (4) redo:delta(e0,a,\_253) ?
- (4) exit:delta(e0,a,e1) ?
- (7) call:trans(e1,[]) ?
- $(8)$  call:final(e1) ?
- (8) exit:final(e1) ?
- (7) exit:trans(e1,[]) ?
- (3) exit:trans(e0,[a]) ?
- (1) exit:parse([a]) ?

yes

# $\rm{PLAN}$

- L'algorithme d'unification.
- Spécifier un prédicat: arguments d'entrée et de sortie.
- Algorithmes "générer et tester":
	- $-$  Les  $n$  reines.
	- $-$  Automates non déterministes.
- Prédicats prédéfinis sur les termes:
	- Prédicats de test.
	- Prédicats de manipulation.
	- Exemples d'utilisation.

# Prédicats de test

- integer/1 teste si l'argument est un entier.
	- ?- integer(3).

Yes.

?- integer(X).

No.

- number/1 teste si l'argument est un nombre.
- float/1 teste si l'argument est un flottant.
- atomic/1 teste si l'argument est une constante.
- var/1 teste si l'argument est une variable non instanciée.
- nonvar/1 teste si l'argument <sup>n</sup>'est pas une variable non instanciée.
- $\bullet$  compound/1 teste si l'argument est un terme composé.
- ground/1 teste si l'argument est un terme sans variables.

# $\rm{PLAN}$

- L'algorithme d'unification.
- Spécifier un prédicat: arguments d'entrée et de sortie.
- Algorithmes "générer et tester":
	- $-$  Les  $n$  reines.
	- $-$  Automates non déterministes.
- Prédicats prédéfinis sur les termes:
	- Prédicats de test.
	- Prédicats de manipulation.
	- Exemples d'utilisation.

### Prédicats de manipulation de termes

- functor(Terme, Foncteur, Arite). Mode d'utilisation (+, -, -) ou (-, +, +) seulement. ?- functor(pere(jean, isa), F, A).
	- $\texttt{F}$  = pere, A = 2.
	- ?- functor(T, pere, 2).
	- $T$  =  $pere(X, Y)$ .
- $arg(N, Terme, X)$  unifie X et le N-ième argument de Terme. ?- arg(1, pere(jean, isa), X). X <sup>=</sup> jean.

### Prédicats de manipulation de termes

Terme =.. Liste transforme un terme en une liste.

? pere(jean, isa) =.. L. L <sup>=</sup> [pere, jean, isa]. ?- T =.. [a, b, c]. T<sup>=</sup> a(b, c).

# $\rm{PLAN}$

- L'algorithme d'unification.
- Spécifier un prédicat: arguments d'entrée et de sortie.
- Algorithmes "générer et tester":
	- $-$  Les  $n$  reines.
	- $-$  Automates non déterministes.
- Prédicats prédéfinis sur les termes:
	- Prédicats de test.
	- Prédicats de manipulation.
	- Exemples d'utilisation.

### Exemple d'utilisation

/\*Addition\*/

```
plus(X, Y, Z) :-
    nonvar(X),
    nonvar(Y),
    Z is X + Y.
plus(X, Y, Z) :-
    nonvar(Y),
    nonvar(Z),
    X is Z - Y.
plus(X, Y, Z) :-
    nonvar(X),
    nonvar(Z),
    Y is Z - X.
```
### Exemple d'utilisation

```
/* Unification*/
```

```
/* Unifier deux Variables*/
unify(X, Y) :-
     var(X), var(Y), X = Y.
```

```
/* Premier argument variable*/
unify(X, Y) :-var(X), nonvar(Y), X = Y.
```

```
/* Deuxieme argument variable*/
unify(X, Y) :-
     nonvar(X), var(Y), Y = X.
```

```
/* Arguments sont constantes*/
unify(X, Y) :-
     nonvar(X), nonvar(Y),
     atomic(X), atomic(Y),
     \mathrm{X} = Y.
```

```
/* Arguments sont composes.*/
unify(X, Y) :-
    nonvar(X), nonvar(Y),
     compound(X), compound(Y),
     termUnify(X, Y).
```

```
/* Unifier deux termes composes*/
termUnify(X, Y) :-
     functor(X, F, N),
     functor(Y, F, N), /* meme symb. fonctionnelle*/
     argUnify(N, X, Y).
/* Unifier les arguments */
argUnify(N, X, Y) :-
     N>0,
     argUnify1(N, X, Y),
     Ns is N - 1,
     argUnify(Ns, X, Y).
```
argUnify(0, X, Y).

```
/* Unifier les arguments N */
argUnify1(N, X, Y) :-
     arg(N, X, ArgX),
     arg(N, Y, ArgY),
     unify(ArgX, ArgY).
```